## CTDB remix

### II: Designing the Reality

Martin Schwenke <martin@meltin.net>

Samba Team IBM (Australia Development Laboratory, Linux Technology Center)

SambaXP 2017

#### Overview

- Dreaming the Fantasy
- Designing the Reality
  - Cluster management
  - Service management
  - IP failover
    - Connection tracking
    - Failover daemon
  - CTDB daemon

# Cluster management

## Cluster management

- Cluster membership currently tightly integrated into ctdbd
- ...due to transport/connectivity code
- Cluster leadership tightly integrated into CTDB recoverd
- New daemon with cluster leadership and (basic) membership
- Replaceable with 3rd party subsystem (e.g. etcd)?
- ctdbd needs to decide active nodes (e.g. ban, stop)
- New LOST state for known nodes that aren't in the cluster
- Need cluster-manager-specific glue in ctdbd

## Cluster management — daemon

#### ctdb\_clusterd

o ctdb\_cluster <action>

leave support ctdb ban, ctdb stop — shutdown? join all good, as you were . . .

## Cluster management — daemon

ctdb\_clusterd — notifications

Tricky integration bits...

cluster-node-list all configured/possible nodes cluster-member-list current cluster members cluster-master which node is the leader?

# Service management

## Service management

- Currently have ctdb\_eventd and event scripts
- Subtract IP failover handling to leave services
- Replaceable with 3rd party subsystem (e.g. Pacemaker)?

#### ctdb\_serviced

ctdb\_service <action>
 monitor-disable node is "unstable" (e.g. failover underway)
 monitor-enable all good, as you were . . .
 reconfigure maybe restart services? (e.g. IPs changed)
 shutdown bye!

```
{\tt ctdb\_serviced} — events
```

```
startup starts services
shutdown stops services
monitor checks service health
reconfigure in response to ctdb_service reconfigure
```

### ctdb\_serviced — expected event scripts

10.failover a service, like any other...

20.system existing system health checks: disk/memory/swap

49.winbind existing winbind management

50.samba existing smbd/nmbd management

60.nfs existing NFS management

. . .

```
ctdb_serviced — notifications
```

Tricky integration bits...

```
service-available e.g. trigger IP failover service-unavailable e.g. trigger IP failover
```

- Main ctdbd does not need to know about healthy/unhealthy
- ctdb status can still collate overall status

ctdb\_serviced — miscellany

When a node is inactive, ctdb\_serviced is shut down

### Currently CTDB supports

- Public IP addresses
- Linux Virtual Server (LVS)

#### and includes

- Connection tracking
- Generic routing
- Policy routing
- NAT gateway

#### Observations

- LVS is currently shoehorned into public IP addresses
- Policy routing is an extension of public IP addresses
- Connection tracking is an extension of public IP addresses
- Public IP addresses are currently only supported on Linux!

#### ctdb\_failoverd

- New daemon to handle IP failover in CTDB
- IP failover "services" based on event scripts
- Node-to-node communication using "tunnel" protocol
- Replicated database for cluster-wide service state(s)
- However, ctdb\_failoverd itself is (probably) stateless
- Connection tracking integrated or separate daemon?
- Lift LVS (and other IP failover services?) to 1st class
- Replaceable with 3rd party subsystem (e.g. Pacemaker)?

```
Currently split between...
```

```
smbd Hey, ctdbd! I have this new client!
ctdbd Hey other nodes, here are some connections!
NFS ctdb addtickle
```

Event scripts ctdb gettickles, ctdb\_killtcp

- Connection tracking can be decoupled from smbd and ctdbd
- ... without major structure!
- So, let's pick the low-hanging fruit first...

### Factoring out connection tracking

o ctdb\_conntrack <action>

```
set-addresses reads list of "IP-address" to monitor reset-server reads list of "IP-address interface" to reset reset-client reads list of "IP-address interface" to reset shutdown bye!
```

#### ctdb\_conntrackd -i <commit-interval>

- ctdb\_conntrackd uses new "replicated" CTDB database
- Assume not fast enough to handle 5000 connections/second
- Specify interval between flushing connections to DB
- Even current Samba "tickle" replication is fire-and-forget!

#### ctdb\_conntrackd -c <connection-helper>

- Default Linux helper provided
- Can be replaced for testing...

conntrack\_libnetfilter\_helper

### Output:

```
C 10.61.2.167:445 10.61.2.225:53452
D 10.61.2.167:445 10.61.2.225:53452
```

- BYO helper?
- Could even hook into Samba, ss(8) like current code

#### ctdb\_conntrackd -r <reset-helper>

- Default Linux helper provided
- Can be replaced for testing...

conntrack\_reset <action>

#### server interface

- reads list of "TCP-connection" to reset
- replaces current ctdb\_killtcp
- "needs" interface for packet sniffing

#### client

- reads list of "TCP-connection" to reset
- replaces tickle code in ctdbd

#### ctdb\_conntrack reset-server

ctdb\_conntrackd does:

- Group specified server IP addresses by interface
- Enable internal "hold" state: do not process disconnects
- For each interface:
  - Get connections for IP addresses on interface
  - \$CONNTRACK\_RESET\_HELPER server <interface>
- Disable internal "hold" state

#### ctdb\_conntrack reset-client

ctdb\_conntrackd does:

- Get connections for specified server IP addresses
- Oelete connections from database
- N times (default=3):
  - Send gratuitous ARP for each IP address
  - ② \$CONNTRACK\_RESET\_HELPER client

#### ctdb\_failoverd

#### ctdb\_failoverd — basic events

startup starts processes, initialises TDB(s) from configuration shutdown stops processes, clears node config from TDB(s) monitor checks processes, IP addresses are as expected reload reloads configuration

ctdb\_failoverd — expected event scripts

10.pubip public IP address handling, policy routing

20.lvs Linux Virtual Server support

30.static\_routes existing simple static route management

40.natgw existing NAT gateway support

ctdb\_failoverd — failover events

Synchronised across cluster:

ctdb\_failoverd — failover events

Synchronised across cluster:

calculate determine changes to be made

ctdb\_failoverd — failover events

Synchronised across cluster:

calculate determine changes to be made

release for public IPs: reset server end of connections, release unwanted addresses

#### ctdb\_failoverd — failover events

Synchronised across cluster:

calculate determine changes to be made

release for public IPs: reset server end of connections, release unwanted addresses

take for public IPs: take any newly required addresses, send gratuitous ARPs, tickle client end of connections

#### ctdb\_failoverd — failover events

Synchronised across cluster:

calculate determine changes to be made

release for public IPs: reset server end of connections, release unwanted addresses

take for public IPs: take any newly required addresses, send gratuitous ARPs, tickle client end of connections

finalise final tweaks, routing changes, ...

#### ctdb\_failoverd — failover events

Synchronised across cluster:

calculate determine changes to be made

release for public IPs: reset server end of connections, release unwanted addresses

take for public IPs: take any newly required addresses, send gratuitous ARPs, tickle client end of connections

finalise final tweaks, routing changes, ...

Most failover services will only need "finalise" and maybe "calculate"

#### ctdb\_failoverd — failover events

Synchronised across cluster:

```
calculate determine changes to be made,
(+ additional "master" step)
```

release for public IPs: reset server end of connections, release unwanted addresses

take for public IPs: take any newly required addresses, send gratuitous ARPs, tickle client end of connections

finalise final tweaks, routing changes, ...

Most failover services will only need "finalise" and maybe "calculate"

ctdb\_failoverd — 10.pubip example

 startup/reload: Load IP address configuration into ctdb\_failover.tdb

- startup/reload: Load IP address configuration into ctdb\_failover.tdb
- calculate master: (IP-state, node-states)  $\rightarrow$  IP-state' IP layout(s) stored in ctdb\_failover.tdb

- startup/reload: Load IP address configuration into ctdb\_failover.tdb
- calculate master: (IP-state, node-states)  $\rightarrow$  IP-state' IP layout(s) stored in ctdb\_failover.tdb
- ② calculate: each node determines IPs to release/take/move, written to local file

- startup/reload: Load IP address configuration into ctdb\_failover.tdb
- calculate master: (IP-state, node-states)  $\rightarrow$  IP-state' IP layout(s) stored in ctdb\_failover.tdb
- ② calculate: each node determines IPs to release/take/move, written to local file
- release: each node releases held but unwanted IPs ...after killing server end of connections

- startup/reload: Load IP address configuration into ctdb\_failover.tdb
- calculate master: (IP-state, node-states)  $\rightarrow$  IP-state' IP layout(s) stored in ctdb\_failover.tdb
- ② calculate: each node determines IPs to release/take/move, written to local file
- release: each node releases held but unwanted IPs ...after killing server end of connections
- take: each node takes wanted but unheld IPs
   ... moves IPs between interfaces as needed
   ... sends gratuitous ARPs, tickles client end of connections

- startup/reload: Load IP address configuration into ctdb\_failover.tdb
- calculate master: (IP-state, node-states)  $\rightarrow$  IP-state' IP layout(s) stored in ctdb\_failover.tdb
- ② calculate: each node determines IPs to release/take/move, written to local file
- release: each node releases held but unwanted IPs ...after killing server end of connections
- take: each node takes wanted but unheld IPs
   ... moves IPs between interfaces as needed
   ... sends gratuitous ARPs, tickles client end of connections
- finalise: fix policy routes, ...

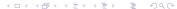

```
ctdb_failoverd — notifications
Now for the tricky integration bits. . .
    failover-begin
    ip-release-pre NFS Ganesha grace...
   ip-release-post
      ip-take-pre
     ip-take-post
ip-layout-changed e.g. ctdb_service reconfigure,
                  replaces ipreallocated event
      failover-end
```

#### ctdb\_failoverd — miscellany

- On shutdown event, all IPs are released
- When a node is inactive, ctdb\_failoverd is shut down
- Inactive nodes do not take part in failover
- ctdb ip replaced by helper that queries ctdb\_failover.tdb

## CTDB daemon

### CTDB daemon

- What remains?
- Node transport/coordination, databases
- Eventually separate out database daemon(s)
- ctdbd handles startup/shutdown
- ...and node inactive/active transitions

## Legal Statement

- This work represents the view of the authors and does not necessarily represent the view of IBM.
- IBM is a registered trademark of International Business Machines Corporation in the United States and/or other countries.
- Linux is a registered trademark of Linus Torvalds.
- Microsoft and Windows are trademarks of Microsoft Corporation in the United States, other countries, or both.
- Other company, product, and service names may be trademarks or service marks of others.

# Questions?